**Ordre de méthode**

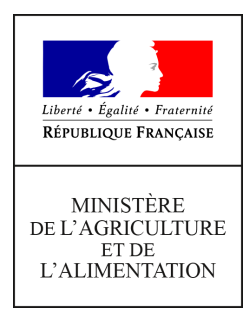

**Direction générale de l'alimentation Service de la gouvernance et de l'international dans les domaines sanitaire et alimentaire Sous-direction du pilotage des ressources et des actions transversales Bureau de la maîtrise d'ouvrage des systèmes d'information de l'alimentation 251 rue de Vaugirard 75 732 PARIS CEDEX 15 0149554955**

**Instruction technique**

**DGAL/SDPRAT/2017-974**

**05/12/2017**

**Date de mise en application :** Immédiate **Diffusion : Tout public** 

**Cette instruction n'abroge aucune instruction. Cette instruction ne modifie aucune instruction. Nombre d'annexes :** 0

**Objet :** Mise en service de l'application SIGNAL Influenza aviaire

#### **Destinataires d'exécution**

DD(CS)PP DRAAF/SRAL

**Résumé :** Cette instruction technique a pour objet de décrire :

- les briques du système d'information « SIGNAL-IA », permettant la gestion des suspicions d'Influenza Aviaire : système cible et version actuelle

- les fonctionnalités de suivi des suspicions, de création et validation de zonages, de suivi du traitement des foyers et de suivi des notifications à l'ADNS et l'OIE

- les modalités de connexion, d'habilitation, d'assistance et de formation à ce nouvel outil."

Le système informatique SIGNAL-IA a été construit pour répondre au besoin de disposer d'un outil partagé de suivi des suspicions d'influenza aviaire. C'est le premier module d'un dispositif de gestion plus large qui intègrera le suivi de l'ensemble des alertes dont le traitement relève de la DGAL.

## 1.**Principe de fonctionnement**

# Schéma applicatif – SIGNAL Influenza Aviaire

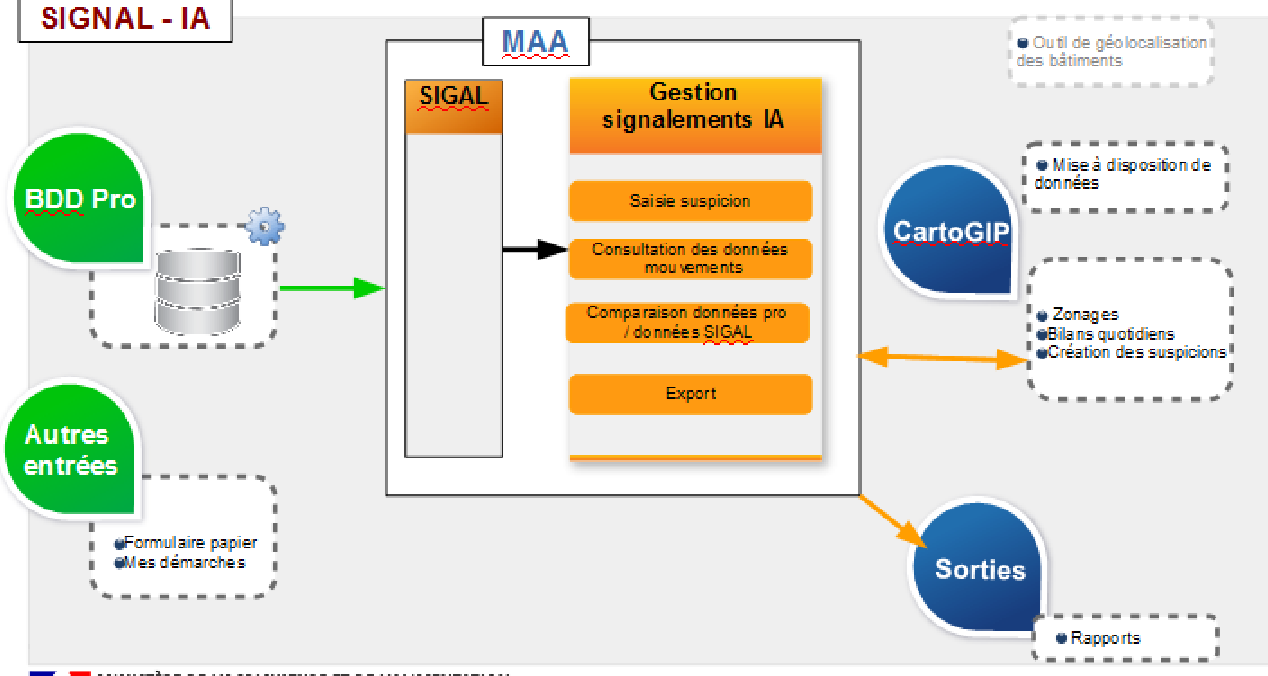

**EXECUTION** MINISTÈRE DE L'AGRICULTURE ET DE L'ALIMENTATION

Le système de gestion SIGNAL-IA comprend 3 briques différentes :

Une brique centrale « SIGNAL-IA » qui permet :

- de créer des cas de suspicions de façon unitaire,
- de créer en masse (façon tableur) des cas de suspicions,
- d'effectuer des contrôles de cohérences,
- d'effectuer le suivi des suspicions et des foyers confirmés (saisie des résultats de laboratoires, suivi du traitement du foyer, suivi des notifications ADNS et OIE), en masse ou de façon unitaire,
- de rechercher des cas de suspicions,
- d'exporter des données.

Une brique de cartographie « cartogip » qui permet :

- de créer un cas de suspicion de façon unitaire et d'effectuer le suivi,
- de réaliser des pré-zonages pour mesurer les conséquences potentielles en cas de confirmation,
- de proposer puis valider les zones de contrôles temporaires, zones de protection et zones de surveillance à mettre en place,
- d'extraire des listes de communes, ateliers et établissements concernés par les différents périmètres,
- d'éditer des synthèses cartographiques et des tableaux récapitulatifs,
- de rendre accessible certaines données aux professionnels (foyers confirmés, zonages validés et localisation des ateliers).

Un système de collecte et stockage des déclarations de mouvements qui permet de calculer en temps réel les effectifs présents dans les bâtiments.

*A ce jour, seules les déclarations effectuées via les SI professionnels (ATM et BD avicole) vont être intégrées dans la base de données de suivi des mouvements. Les déclarations effectuées via le site mes démarches ou les cerfas papier transmis aux DD ne sont pas intégrées.*

Dans la version cible du système, une transmission quotidienne des déclarations de mouvements est réalisée entre les bases de données des professionnels et la brique de gestion des signalements. De plus, la brique de gestion des signalements et la brique de cartographie seront connectées en temps réel. Cela signifie que les informations saisies dans l'une des briques seront immédiatement accessibles dans l'autre.

Le déploiement de la version cible est prévue en début d'année 2018. En attendant, le système de gestion est mis à disposition dans une version intermédiaire afin de permettre son appropriation par les agents et de répondre à d'éventuelles crises qui pourraient intervenir dans le dernier trimestre 2017.

## 2.**Accès et habilitations**

Brique de gestion des signalements d'IA (SIGNAL - IA) :

- L'application SIGNAL-IA est accessible depuis le portail RESYTAL **https://alim.agriculture.gouv.fr/sial-portail/**, boîte « signalements et alertes », en cliquant sur le lien. L'application est également accessible directement, à l'adresse suivante : **https://alim.agriculture.gouv.fr/signal-iahp/**
- Les habilitations à SIGNAL-IA sont délivrées, comme pour les autres applications RESYTAL, par les administrateurs délégués de chaque structure. Les gestionnaires en direction départementale doivent se voir attribuer le rôle d' « utilisateur régional » et les super gestionnaire (profil ayant des droits plus étendus) doivent se voir attribuer le profil de « gestionnaire régional».

La dernière version mise en production est la version 2.2.0 (29/11/2017)

Brique cartographique :

- La brique cartographique est accessible depuis l'application SIGNAL-IA en cliquant sur le lien « cartogip », dans le bandeau du haut.

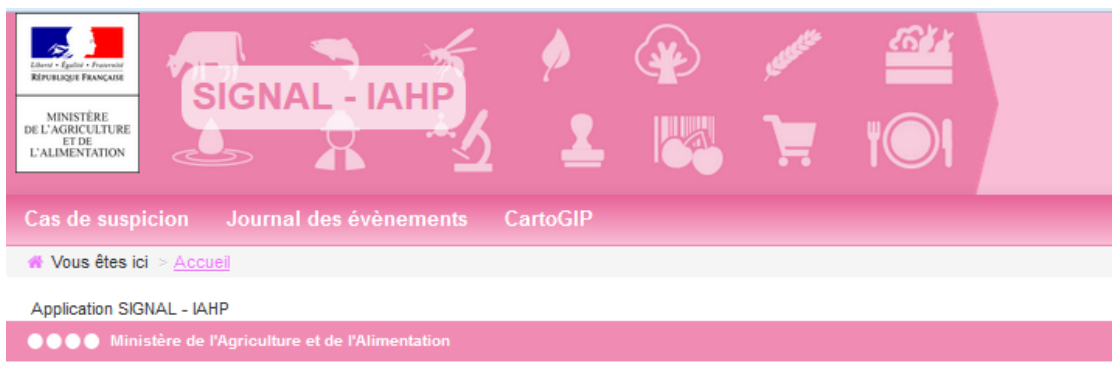

Elle est également accessible directement à l'adresse suivante :**https://cartogip.fr/index.php**

- Les habilitations pour cartogip sont dans un premier temps gérées par le BMOSIA. Les demandes doivent être adressées à **assistance.dsa@agriculture.gouv.fr**. Elles ne sont pas nominatives. Un identifiant et un mot de passe sont fournis par structure et transmis à la personne qui aura été identifiée comme « référent » par les COSIR. Ce système est temporaire. Une évolution est en cours pour que les identifiants de connexion Agricoll puissent directement être utilisés.

## 3.**Accès à la documentation**

L'ensemble de la documentation est accessible depuis le protail RESYTAL, menu « espace documentaire », rubrique « documentation des applications », projet « SIGNAL »

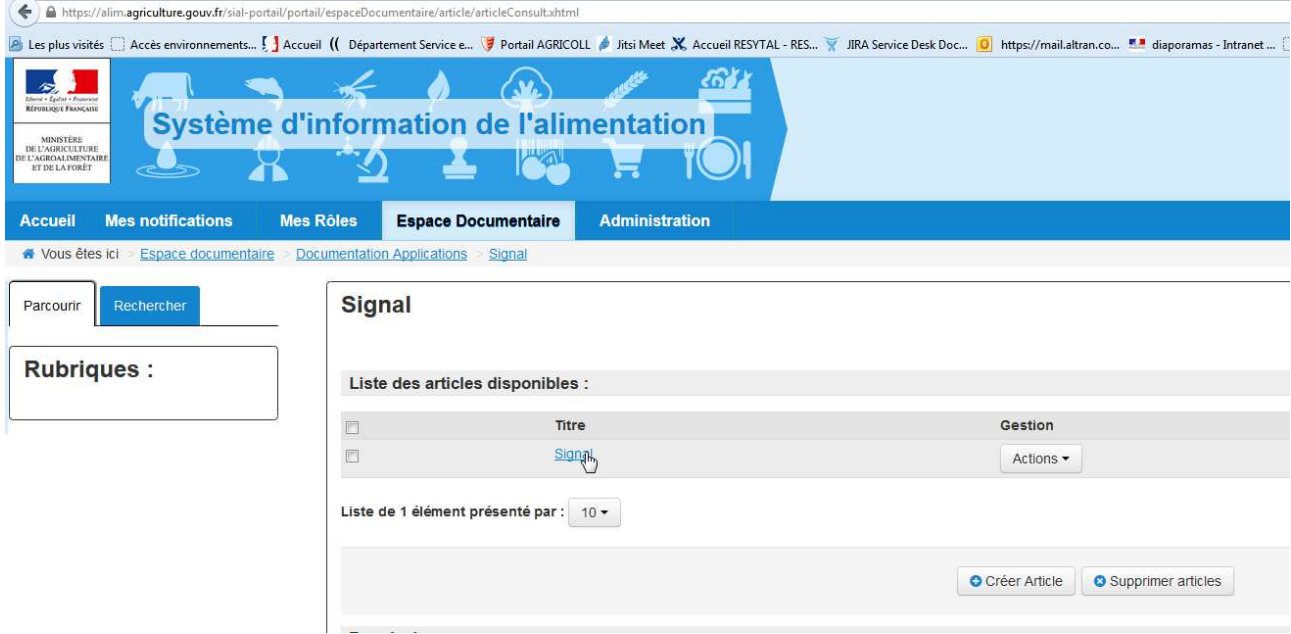

## 4.**Assistance**

Pour tout besoin d'assistance sur le SI « SIGNAL-IA », le point de contact régional est le COSIR.

## 5.**Plan de formation**

Les agents des régions Nouvelle-Aquitaine, Occitanie et Pays de la Loire seront formés en priorité. Au moins un agent par DD devra être formé avant le 15 janvier 2018.

Pour les autres régions, les agents devront être formés avant la fin du mois d'avril, sur la version cible ou, en cas de nécessité, avant.

> Le directeur général adjoint de l'alimentation Chef du service de la gouvernance et de l'international CVO Loïc EVAIN